**ISYS 350, Spring 22, Assignment 3, Due Date: Wednesday, 3/2/22**

**You will receive two extra credits, 12/10, for completing this assignment.**

**Part 1: (6 points)**

**An Internet service provider offers four subscription packages to its customers, plus a discount for nonprofit organizations:**

**Package A: 10 hours of access for \$12.95 per month. Additional hours are \$4.00 per hour.**

**Package B: 20 hours of access for \$14.95 per month. Additional hours are \$2.00 per hour.**

**Package C: 30 hours of access for \$20 per month. Additional hours are \$1.00 per hour.**

**Package D: Unlimited access for \$35.95 per month.**

**A nonprofit organizations will get 20% discount on all packages.**

**Create a Python program that asks user to enter the following information:**

**The Package customer selects The hours used Is the customer a nonprofit organization**

**And compute the monthly charge accordingly.** 

**Test your program with these data: a. Package B using 25 hours, not nonprofit: cost: \$24.95**

**Enter package (A, B, C, D): b Enter hours used: 25 Are you a nonprofit organization?(y/n): n The service charge is: \$24.95**

**b. Package C using 40 hours, is non-profit: cost;\$24**

**Enter package (A, B, C, D): c Enter hours used: 40 Are you a nonprofit organization?(y/n): y The service charge is: \$24.00**

**Note: Considering the possibility that user may enter the package with uppercase or lowercase letter, you may use string's upper() or lower() to convert the package to the case you want and check the package correctly in your program. Similarly, convert the nonprofit y/n answer to either upper or lower case.**

**Part 2: (6 points)**

**An electric company charges customers based on Kilowatt-Hours (Kwh) used. The rules to compute the charge are:**

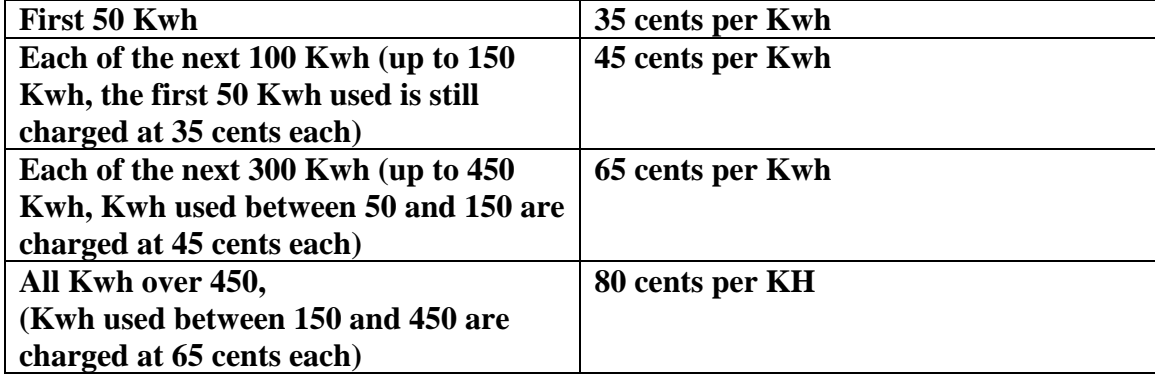

**Create a Python program that asks a user to enter Kwh used, and compute the electricity charges. The Kwh used could be a number with decimals.** 

**Requirements:**

- **1. Input validation: Kilowatt-Hours cannot exceed 2000.**
- **2. Test your program with (1) Kwh=4500, (2) Kwh = 400**

**Sample run:**

**Enter Kilowatt-Hours used: 400 Kilowatt-Hours used: 400.0 , charge is: \$225.00 >>>**

**Enter Kilowatt-Hours used: 4500 The Kilowatt-Hours used cannot be more than 2000! >>>**

**Copy the source code and paste to a Word document, and copy the output and paste it to the same Word document. Submit the Word document by email attachment.**